## **Zip Modülü**

Bu modül Mac'te zaten kurulu olan konsol uygulaması zip'i kullanmaktadır.

Mac.Zip.YeniOluştur( Metin KlasörYolu ) SafKüçükRakamdır Oluşturulacak Zip için bir kimlik verir. Mac.Zip.Ekle( SafKüçükRakam Kimlik; Metin klasörVeyaDosya Oluşturulacak zip için ekleme notu alır. Mac.Zip.Oluştur( SafKüçükRakam Kimlik ) Zip arşiv dosyasını oluşturur. Mac.Zip.Kaldır( Metin KlasörYolu ) Var olan bir Zip arşiv dosyasını siler. Mac.Zip.Aç( Metin KlasörYolu ) SafKüçükRakamdır Var olan bir zip arşiv dosyasını ekleme yapmak için açar. Mac.Zip.kapat (SafKüçükRakam Kimlik Açılmış bir zip arşiv dosyasını kapatır. Mac.Zip.Cıkart( Metin KaynakKlasörYolu; HedefKlasörYolu

Bir Zip arşiv dosyasını bir hedef klasöre boşaltır.

From: <https://www.basit.web.tr/dokuwiki/> - **Basit Yazılım Dili Dokümantasyonu**

Permanent link: **[https://www.basit.web.tr/dokuwiki/doku.php?id=mac\\_zip](https://www.basit.web.tr/dokuwiki/doku.php?id=mac_zip)**

Last update: **17.11.2020 12:16**

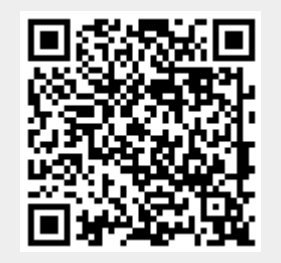